## タイマー録音した曲や番組を再生する

タイマー録音で録音した曲や番組は、録音先のソース(音源)によって、録音場所が異なります。 録音先が内蔵メモリーのときは、「タイマー録音」フォルダの中に録音されます。 録音先がMDのときは、最後のトラックに録音されます。

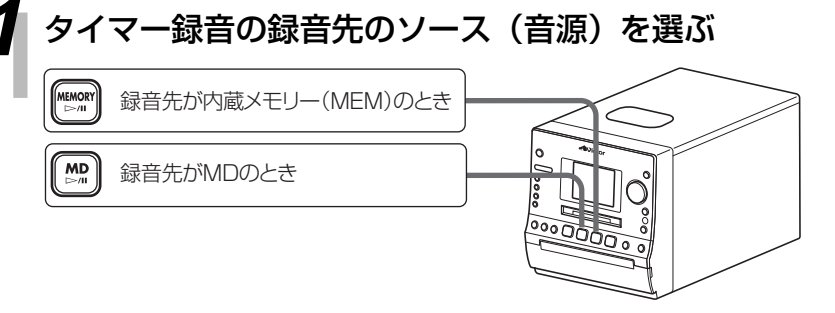

**[**7**]**を押して、再生を停止させます。

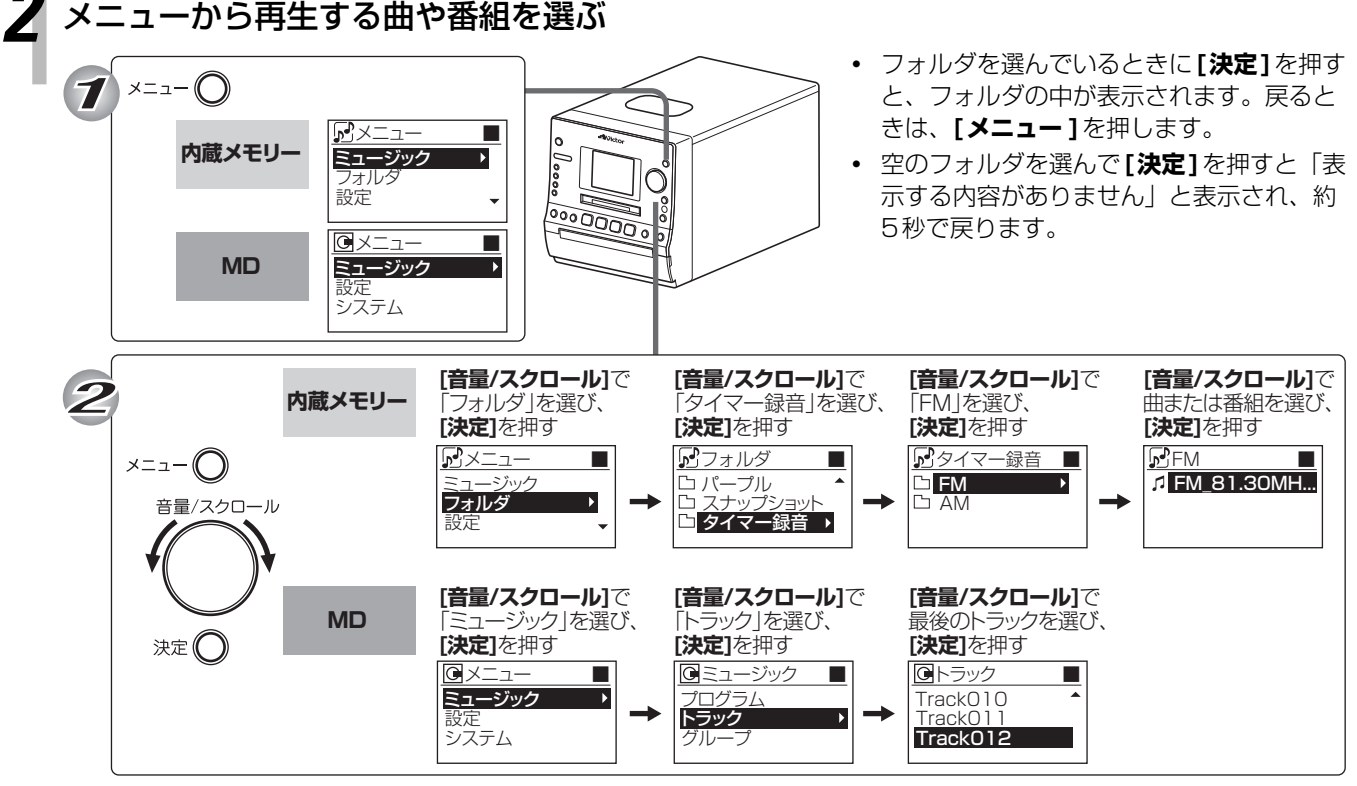

再生が始まります。